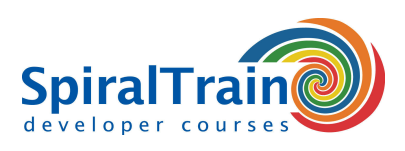

# **iOS Development with SwiftUI**

## **Audience Course iOS Development with SwiftUI**

The course iOS Development with SwiftUI is intended for developers who want to use the declarative SwiftUI framework to develop apps for iPhone and iPad.

#### **Prerequisites iOS Development with SwiftUI**

To participate in the course iOS Development with SwiftUI, prior knowledge of programming in the Swift language is desirable.

#### **Realization Training iOS Development with SwiftUI**

The theory is treated on the basis of presentation slides and demos. There is ample opportunity to practice. The course works with the latest version of the iOS SDK and XCode. The course times are from 9.30 to 16.30.

### **Certification iOS Development with SwiftUI**

After successfully completing the course the participants receive a certificate iOS Development with SwiftUI.

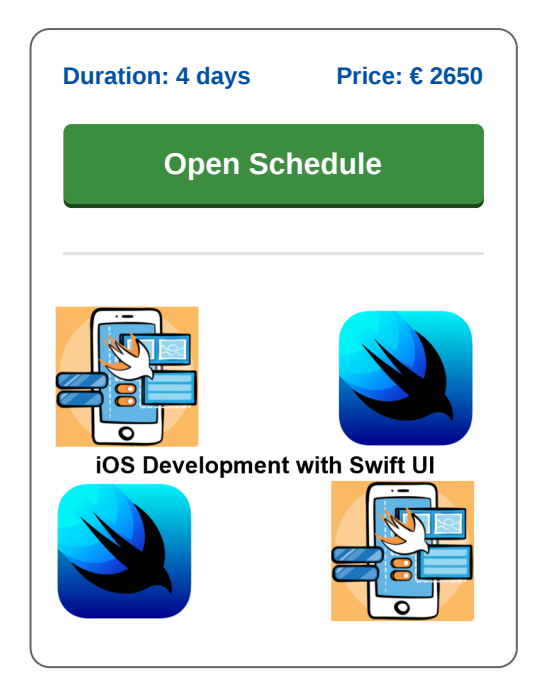

# **Content Course iOS Development with SwiftUI**

In the course iOS development with SwiftUI, participants learn to use the programming language Swift and the declarative SwiftUI framework for the development of apps for the iPhone and iPad. The XCode Development Environment is used for developing the iOS apps and the many possibilities of this Integrated Development Environment are discussed.

# **Swift Review**

The course iOS Development with SwiftUI kicks off with a review of key elements of the Swift programming language. This includes the discussion of type inference, classes, structures, guards and closures.

## **Swift UI Architecture**

Next the declarative and data driven SwiftUI syntax and the use of SwiftUI projects in XCode are discussed. Attention is also paid to the SwiftUI App and UI hierarchy, the various SwiftUI views, stacks, frames and also to event handling in Swift UI.

#### **Data Persistence**

There are several ways to store data in SwiftUI apps. Scene Storage and App Storage are treated and access to the file system of a device is discussed as well. Attention is also paid to storing data in a key value store and in a relational database such as SQLite. Lifecycle modifiers are also reviewed.

#### **Navigation**

Navigating between different screens in a SwiftUI app is also part of the program of the course. This section discusses the use of NavigationViews and NavigationLinks that can be included in List and Dynamic Lists.

#### **Gestures**

Gestures in mobile apps relate to interaction with the device through taps, clicks and swipes. The use of gestures in SwiftUI is treated as well as the combination with animations.

# **SwiftUI Widgets**

Widgets are the visual building blocks of the user interface of a Swift UI App. Various widgets such as lists, grids, buttons, switches, tables, date pickers and maps are covered. Attention is also paid to the creation of User Defined widgets with the WidgetKit.

# **UI Kit Integration**

Finally the course discusses how existing iOS apps based on the UI kit architecture can be integrated with the SwiftUI architecture. The role of UIViewControllers and Storyboards is covered here.

**SpiralTrain BV** Standerdmolen 10, 2e verdieping 3995 AA Houten

**info@spiraltrain.nl** www.spiraltrain.nl Tel.: +31 (0) 30 – 737 0661

**Locations** Houten, Amsterdam, Rotterdam, Eindhoven, Zwolle, Online

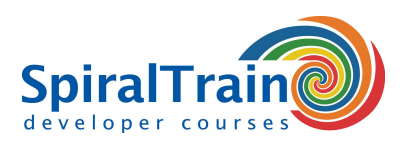

# **Modules Course iOS Development with SwiftUI**

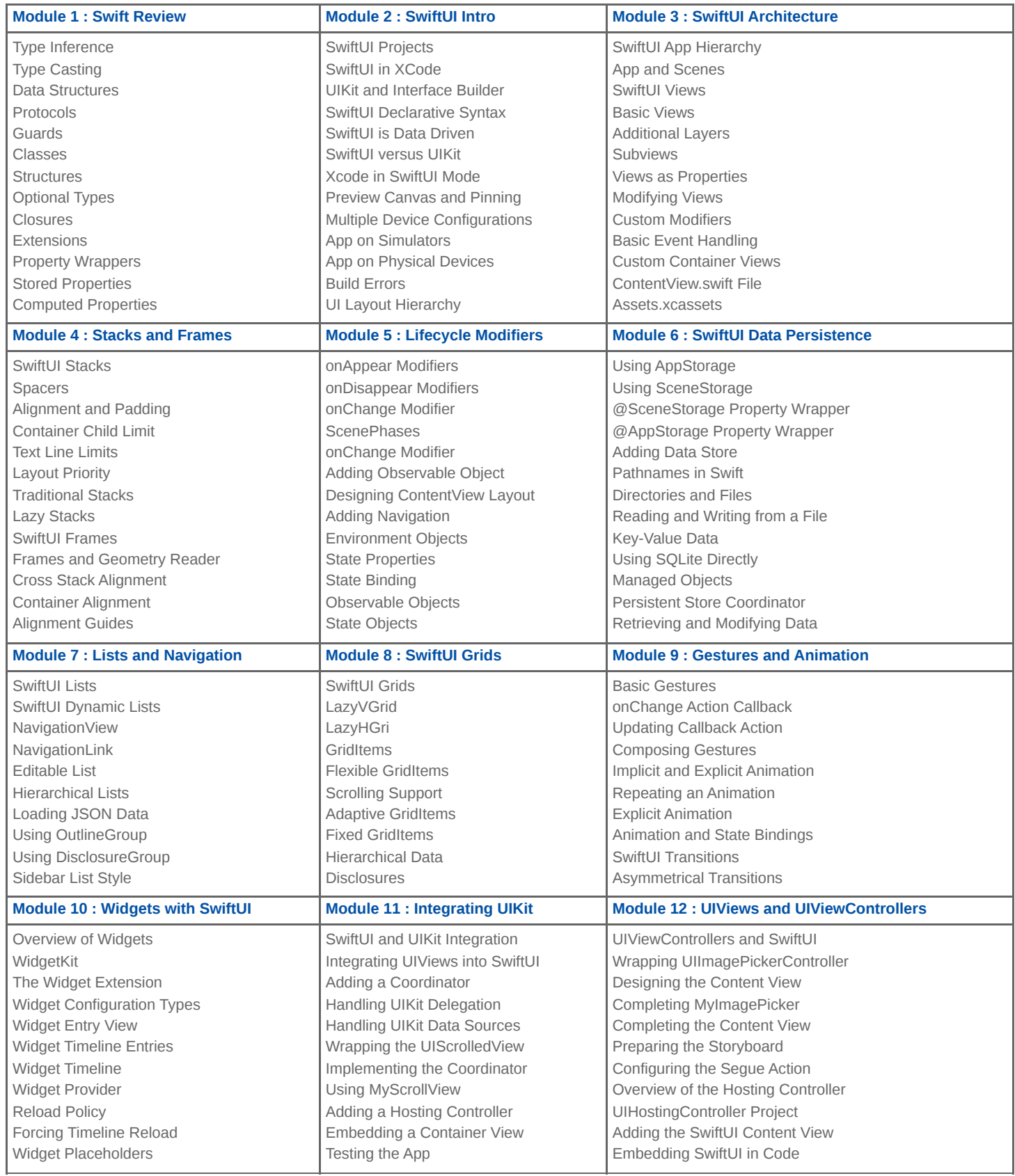

**info@spiraltrain.nl** www.spiraltrain.nl Tel.: +31 (0) 30 – 737 0661 **Locations** Houten, Amsterdam, Rotterdam, Eindhoven, Zwolle, Online